# **WNIOSEK**

## **o przeniesienie praw i obowiązków wynikających ze zgłoszenia, wobec którego organ nie wniósł sprzeciwu**

# **(PB-11)**

**Podstawa prawna**: Art. 40 ust. 4 w zw. z ust. 1 i ust. 5 pkt 3 ustawy z dnia 7 lipca 1994 r. – Prawo budowlane (Dz. U. z 2020 r. poz. 1333, z późn. zm.).

### **1. ORGAN ADMINISTRACJI ARCHITEKTONICZNO-BUDOWLANEJ**

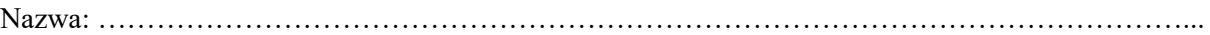

#### **2.1. DANE NOWEGO INWESTORA[1](#page-1-0))**

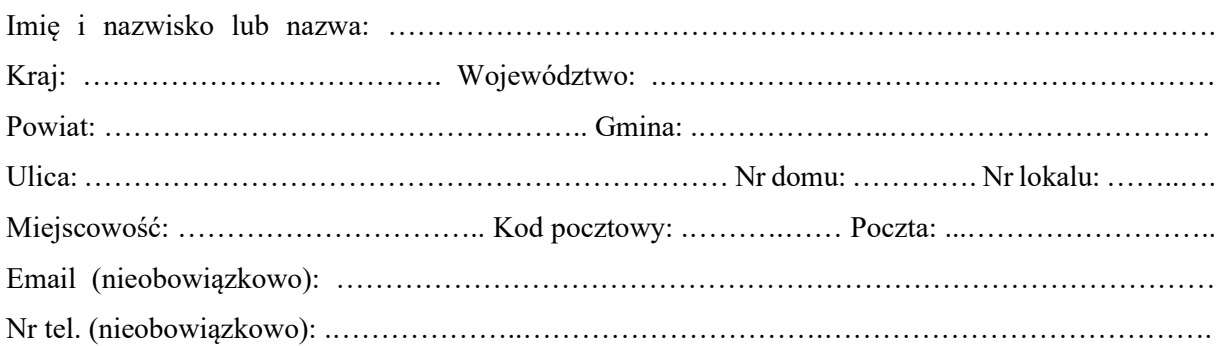

#### **2.2. DANE NOWEGO INWESTORA (DO KORESPONDENCJI)1)**

Wypełnia się, jeżeli adres do korespondencji nowego inwestora jest inny niż wskazany w pkt 2.1.

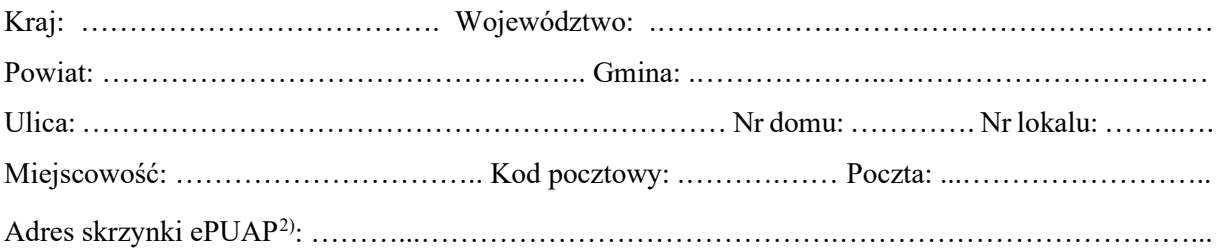

#### **3. DANE PEŁNOMOCNIKA1)**

Wypełnia się, jeżeli inwestor działa przez pełnomocnika.

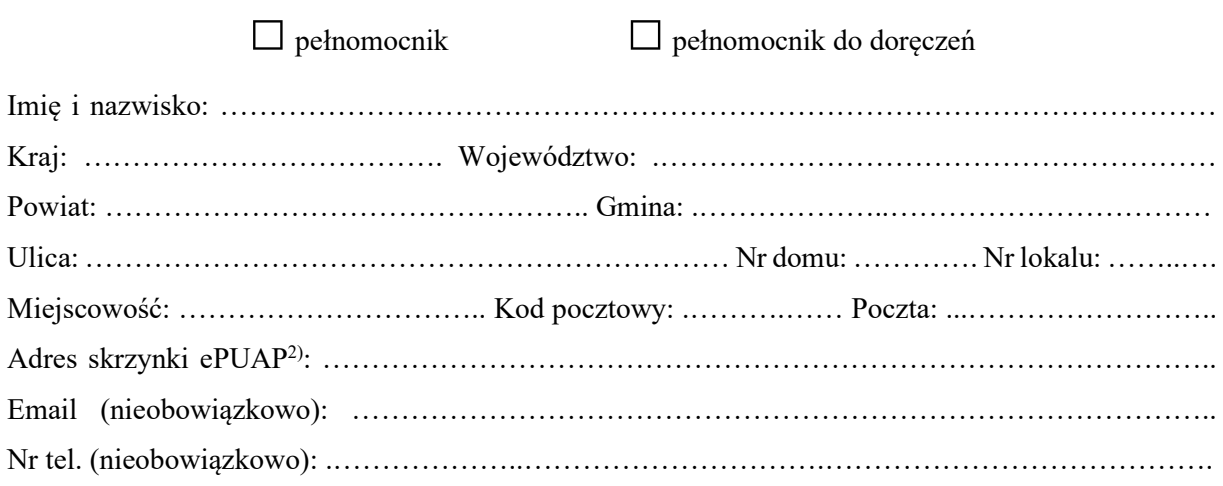

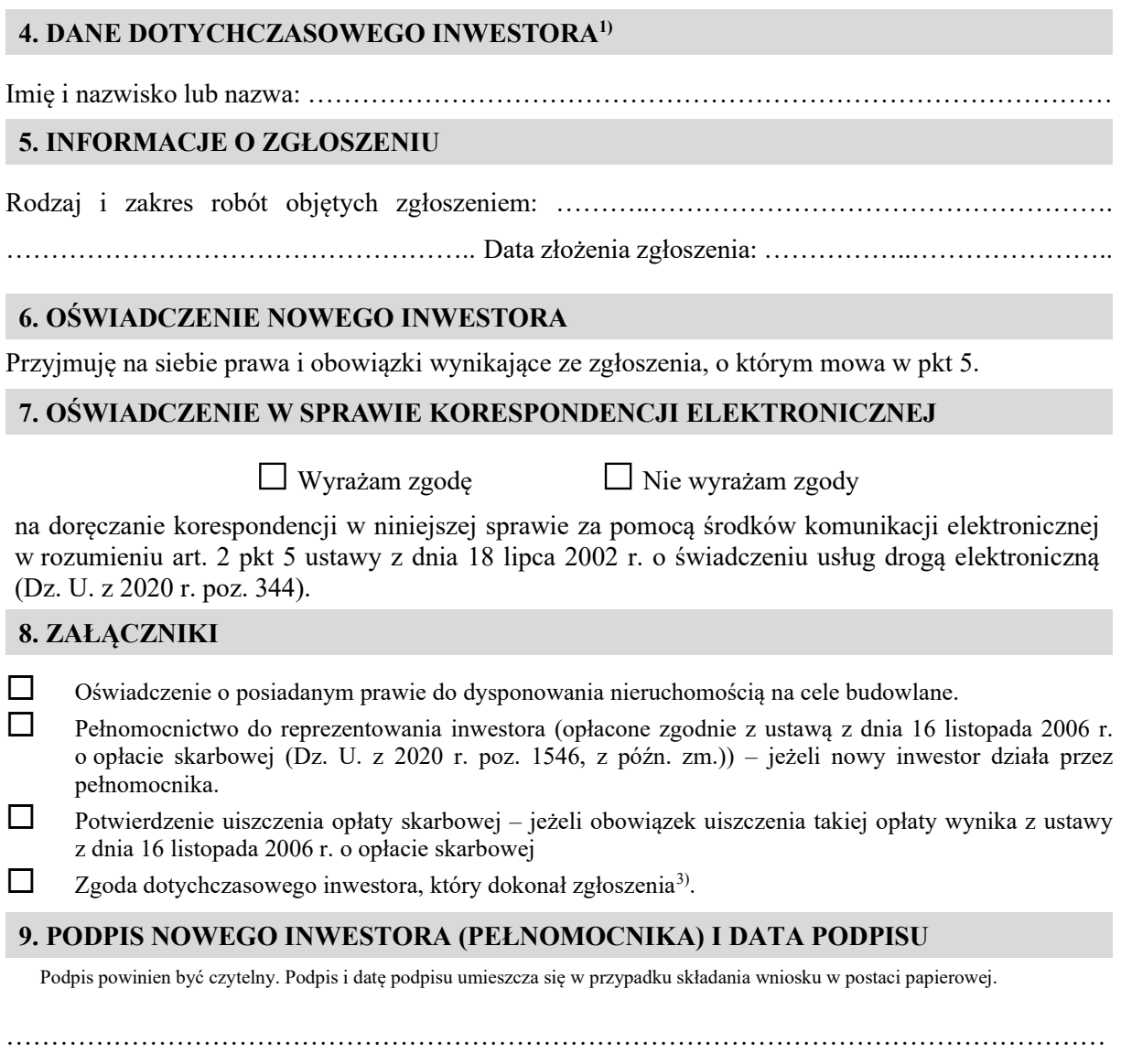

<span id="page-1-0"></span><sup>1</sup>) W przypadku większej liczby inwestorów lub pełnomocników dane kolejnych inwestorów lub pełnomocników dodaje się w formularzu albo zamieszcza na osobnych stronach i dołącza do formularza.

<span id="page-1-1"></span><sup>2</sup>) Adres skrzynki ePUAP wskazuje się w przypadku wyrażenia zgody na doręczanie korespondencji w niniejszej sprawie za pomocą środków komunikacji elektronicznej.

<span id="page-1-2"></span><sup>3</sup>) Zgoda dotychczasowego inwestora nie jest wymagana, jeżeli własność nieruchomości lub uprawnienia wynikające z użytkowania wieczystego dotyczącego nieruchomości, objęte zgłoszeniem po dokonaniu tego zgłoszenia przeszły z dotychczasowego inwestora na nowego inwestora wnioskującego o przeniesienie praw i obowiązków wynikających ze zgłoszenia.